# **Subvention accordée par la Région wallonne à une unité de recherche universitaire ou de niveau universitaire**

*Open Numerical Engineering LABoratory*

# **ONELAB**

# **Rapport d'activité semestriel**

# **N° 2**

**période du 01/04/2010 au 30/09/2011**

**Numéros de convention**

**WIST 3.0 No 1017086**

# **I. Introduction**

# **I.1. Identification du projet**

**Titre du Programme de la DGTRE :** WIST 3.0 **Titre du Projet :** Open Numerical Engineering LABoratory **Acronyme: ONELAB**

# **I.2. Contrat**

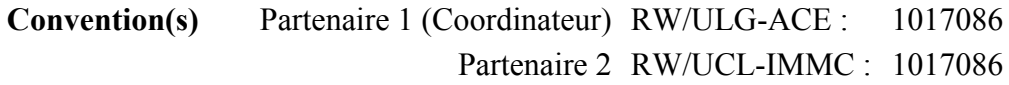

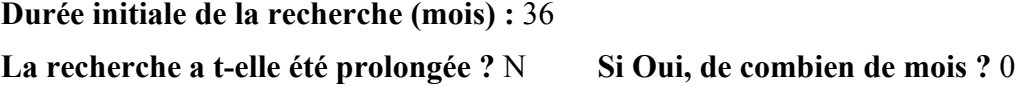

# **I.3. Date de démarrage de la convention**

1 er octobre 2010

# **I.4. Période couverte par ce rapport d'activité**

Rapport n° : 2 concernant la période du 1 er avril 2011 au 30 septembre 2011

# **I.5. Coordinateur du Projet**

# *Prof. Christophe GEUZAINE*

Applied and Computational Electromagnetics (ACE) Université de Liège

Institut Montefiore B28, Grande Traverse 10, Campus du Start Tilman 4000 Liège

**Tél.** : +32 4 366 37 30 **Fax** : +32 4 366 29 10 **e-mail** : cgeuzaine@ulg.ac.be

# **I.6. Liste des Partenaires**

Partenaire 1 (Coordinateur) - Prof. Christophe GEUZAINE (Université de Liège, ULg-ACE) Partenaire 2 - Prof. Jean-François REMACLE et Emilie MARCHANDISE (Université Catholique de Louvain - UCL-IMMC)

# **I.7. Objectif de la recherche et délivrable visé**

Les entreprises en Région Wallonne sont grandes utilisatrices de logiciels de calcul scientifique, comme par exemple Fluent pour la mécanique des fluides, Abaqus, Ansys ou Samcef pour le calcul de structures, ou encore Flux2D/3D ou Ansoft pour la simulation électromagnétique. Le coût des licences de ces logiciels peut se monter à plusieurs dizaines de milliers d'euros par an. Si cet investissement est justifié et supportable par des grandes entreprises ayant un besoin très régulier de simulations et disposant d'un personnel qualifié,

il sort très rapidement du budget d'une PME n'ayant besoin de recourir à la simulation que de manière épisodique. Les PMEs peuvent alors se tourner vers des bureaux d'études comme GDTech. Malheureusement, pour des simulations complexes, le coût des licences encouru par le bureau d'étude, répercuté sur la PME, devient également rapidement prohibitif.

Les logiciels open source constituent une solution à ce problème. Dans le domaine du calcul scientifique, la communauté du logiciel libre produit des logiciels de simulation numérique « clé en main » de qualité professionnelle dans différents domaines de l'ingénierie : OpenFOAM en mécanique des fluides (http://www.opencfd.co.uk/openfoam/), Code\_Aster en calcul de structures (http://www.code-aster.org), GetDP en électromagnétisme (http:/ /www.geuz.org/getdp/). Ces logiciels libres sont compétitifs par rapport aux solutions commerciales tant au niveau de leurs capacités de leurs performances—mais sont malgré tout très peu utilisés par les PMEs wallonnes. Nous pensons que l'absence d'une interface standardisée pour le pré- et le post-traitement est en grande partie responsable de cet état de fait, de même que, pour les logiciels émanant du monde académique, un manque de documentation et d'exemples adaptés.

Pour remédier à cet état de fait, le projet ONELAB a pour objectif de développer un outil logiciel qui permette de piloter les différents logiciels libres de calcul scientifique, via l'unification de la gestion du pré- et post-traitement. L'hétérogénéité des logiciels libres va cependant de pair avec une hétérogénéité des concepts et des formats de données. De plus, il n'existe aucune formalisation explicite (autrement que par essai et erreur) des relations existant entre les paramètres d'entrée d'un modèle (les informations qui sont à la disposition de l'utilisateur) et les caractéristiques de la chaîne de résolution particulière qui permet d'obtenir une solution satisfaisante. En conséquence, la méthodologie de développement de l'interface ONELAB est basée sur une triple abstraction :

- 1. abstraction de l'interface vers les modeleurs géométriques (CAO) et la génération/ simplification de maillages ;
- 2. abstraction de la définition des propriétés physiques, des contraintes et des paramètres de pilotage des différents logiciels utilisés ;
- 3. abstraction et consolidation des fonctionnalités de post-traitement.

Cette triple abstraction, qu'on peut appeler "couche experte" (relevant du domaine de l'expertise), représente l'essentiel de la valeur ajoutée des logiciels commerciaux, ainsi que la clé d'accès pour l'utilisateur non-spécialiste. C'est précisément l'absence de cette couche experte formalisée qui représente l'obstacle majeur à la diffusion des logiciels libres dans le domaine de l'ingénierie industrielle.

# **I.8. Tableaux récapitulatifs**

# *I.8.1. Réunions de démarrage et de coordination annuelle*

Le tableau cumulatif (car il reprend toutes les données depuis le démarrage du projet) cidessous concerne les réunions de démarrage du projet et de coordination annuelle prévues par la convention (article 28.1.).

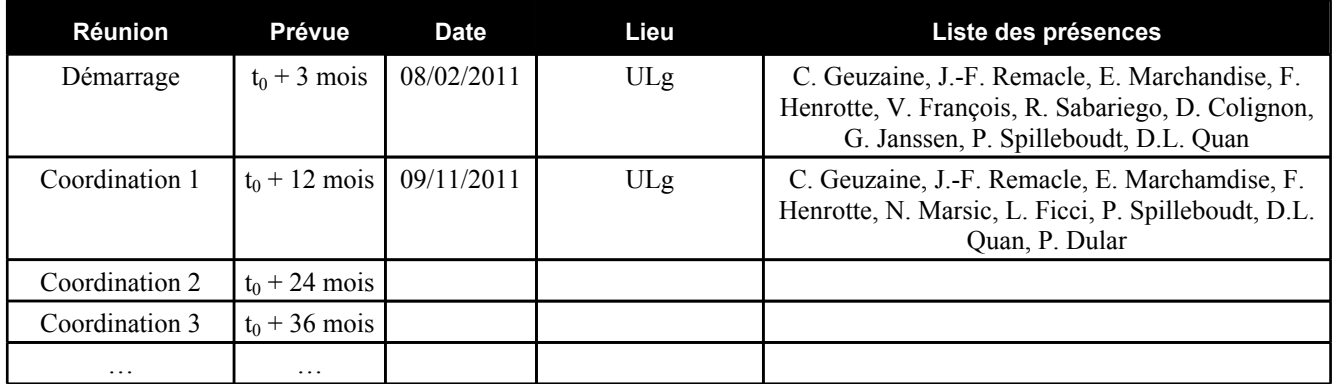

# *I.8.2. Autres réunions relatives au projet*

Le tableau ci-dessous reprend les autres réunions concernant le projet (entre partenaires, avec industriels, …).

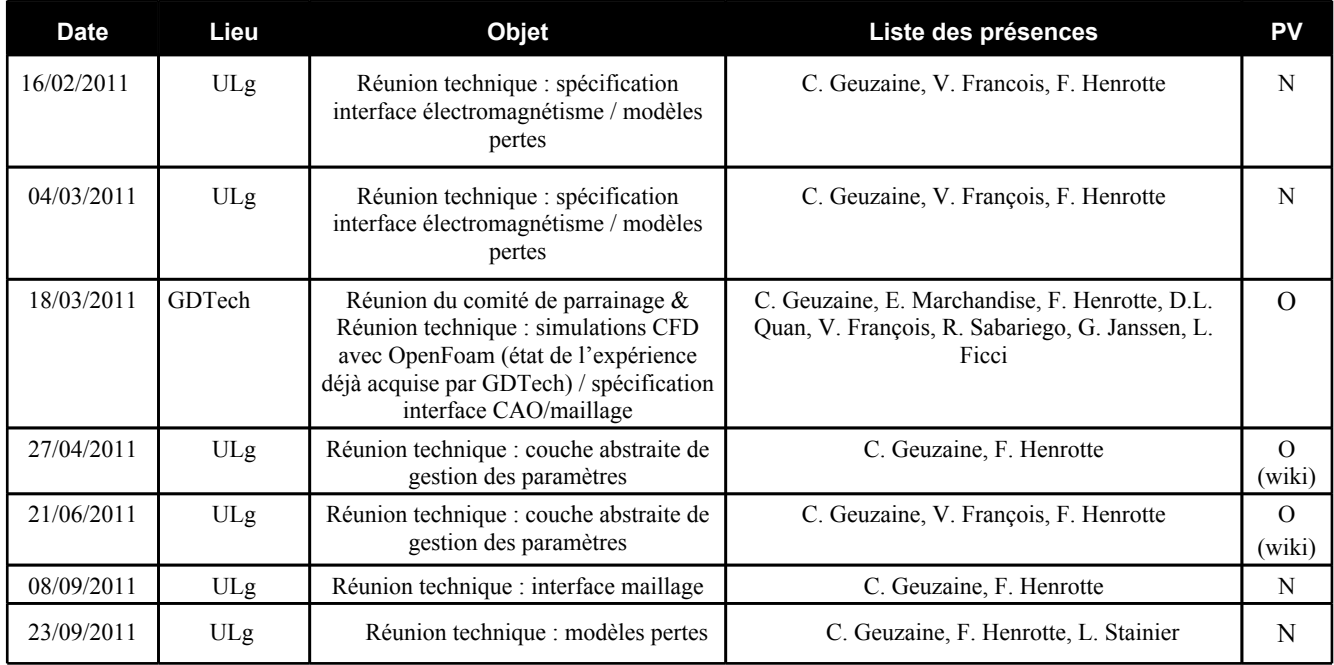

# *I.8.3. Tableau récapitulatif des rapports*

Tableau cumulatif reprenant les périodes pour les différents semestres ainsi que la date d'échéance prévue. Indiquez la date à laquelle le rapport est transmis à la DGTRE.

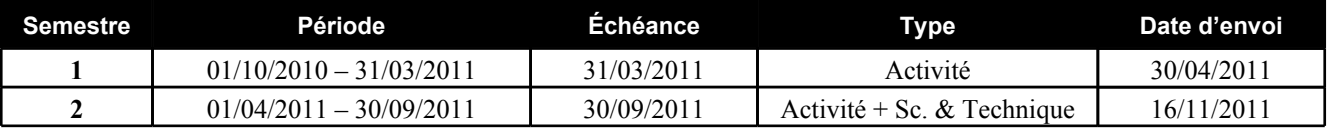

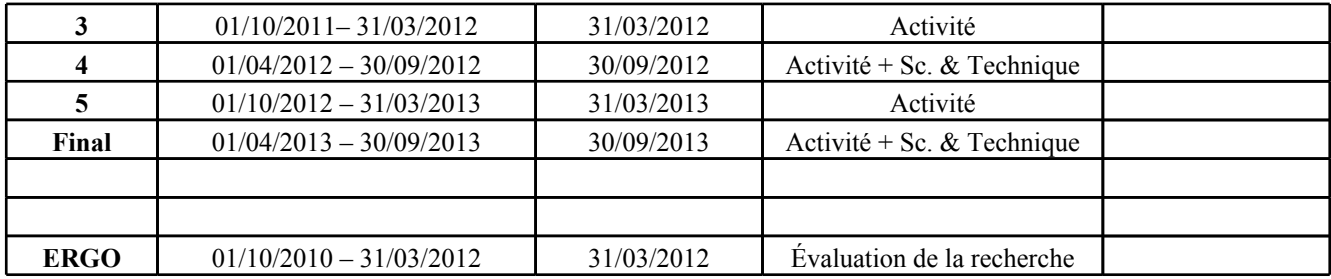

# **I.9. Calendrier de la recherche**

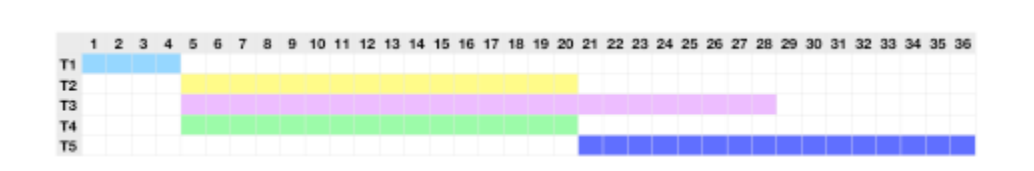

La tâche 1 est achevée. Les tâches 2, 3 et 4 sont en cours.

↓

# **I.10. Conclusions sur le déroulement du projet pendant la période concernée**

Le deuxième semestre a été consacré au travail des différentes équipes, en parallèle, sur les tâches 2, 3 et 4. Le projet se déroule conformément aux prévisions initiales, et les équipes collaborent dans un excellent climat. Les différents documents liés au projet sont mis à jour de manière collaborative sur le wiki du projet, à l'adresse [http://www.onelab.info](http://ace.montefiore.ulg.ac.be/onelab).

# **Points à remplir dans le cas d'un rapport intermédiaire**

#### **I.11. Collaboration entre partenaires**

Les collaborations entre les groupes ULG-ACE et UCL-IMMC sont nombreuses et très soutenues. Les Professeurs Geuzaine et Remacle travaillent ensemble depuis plus de 10 ans dans le domaine des interfaces CAO, de la génération de maillages et du post-traitement. Ils sont les co-auteurs de Gmsh, qui est utilisé comme plateforme open source pour la réalisation de l'interface ONELAB. Des réunions hebdomadaires sont organisées pour les différents chercheurs qui développent des codes basés sur cette plateforme, dont l'interface ONELAB. Un workshop de deux jours a été organisé le 15-16 septembre 2011 réunissant tous les développeurs liés au projet Gmsh.

Au niveau informatique, les chercheurs ULG-ACE et UCL-IMMC partagent les outils de gestion de développement (forge de développement "Trac+SVN"). De plus, 64 noeuds du cluster informatique dont s'est équipé le groupe de l'ULg sont mis à la disposition des chercheurs du groupe de l'UCL qui travaillent sur des thématiques communes aux deux entités.

Une collaboration ULG-ACE/UCL-IMMC supplémentaire s'est également établie, spécifiquement dans le cadre du projet ONELAB, sur le thème de la modélisation précise des pertes magnétiques dans les tôles d'acier industriel. Cette thématique, bien qu'a priori éloignée des objectifs du projet, a été soulevée lors des discussions entre partenaires comme d'un grand intérêt pour les utilisateurs industriels de l'interface ONELAB pour l'électromagnétisme. Il a dès lors été décidé de faire de ce problème un des problèmes "étalon" pour valider l'interface ONELAB. Un article a été rédigé sur les premiers résultats obtenus, qui a été présenté lors de la conférence ACOMEN, le 15 novembre 2011.

# **I.12. Description des actions du (des) parrain(s)**

Les parrains ont été mis au courant des activités du consortium lors de réunions informelles et via le site web <http://www.onelab.info>. Le parrain GDTech a indiqué plusieurs problèmes d'intérêt qui pourraient servir de "benchmarks" dans la suite.

M. Pierre Spilleboudt de la société AUDAXIS était présent à la réunion du 9 novembre. Il s'est montré très intéressé par les résultats présentés et a approuvé les lignes directrices du développement.

La société GDTech, quant à elle, était représentée à la réunion par M. Laurent Fitschy. Il a été convenu avec lui qu'il fournirait dès que possible au partenaire UCL-IMMC les données d'un modèle à vocation industrielle, centré sur un modèle OpenFOAM, comme cas d'application concret pour la librairie ONELAB.

#### **I.13. Prévisions globales pour le prochain semestre**

Les objectifs du prochain semestre sont conformes au planning initial, à savoir l'avancement dans les Tâches 2, 3 et 4 de réalisation des interfaces abstraites vers la CAO, les paramètres physiques et le post-processing.

# **Points à remplir dans le cas du rapport final**

# **I.11. Conclusions sur l'ensemble du projet de recherche**

Donner les conclusions sur l'ensemble de la recherche notamment au point de vue :

- des objectifs ;
- des délivrables ;
- du partenariat (complémentarité des compétences, interactions, collaborations, interactions entre chercheurs, …).

# **I.12. Perspectives de valorisation**

Au terme de la recherche, quelles sont les perspectives de valorisation en Région wallonne ?

# **I.13. Rapport d'évaluation de la recherche**

La convention prévoit un rapport d'évaluation de la recherche. Ce document est un question naire qui existe sous forme de fichier électronique. Il est téléchargeable sur le site de la DGTRE.

Le document est complété à la fois par le Coordinateur et ses partenaires. Il est donc unique. Il est transmis en un exemplaire imprimé au Directeur général de la DGTRE, et par voie élec tronique au gestionnaire technique du projet.

Le rapport d'évaluation de la recherche a t-il déjà été complété ? Oui / Non

# **II. Rapports d'activité des partenaires**

(À remplir séparément par chaque partenaire, y inclus le Coordinateur)

# **II.1. Identification du Partenaire numéro 1**

# *II.1.1 Coordonnées du partenaire numéro 1:*

*Christophe GEUZAINE, Professeur* Université de Liège, Unité ACE Institut Montefiore B28, Grande Traverse 10, Campus du Sart Tilman 4000 Liège **Tél.** : 04 366 37 30 **Fax** : 04 366 29 10 **e-mail** : cgeuzaine@ulg.ac.be

# *II.1.2 Chercheurs et Techniciens engagés par le partenaire numéro 1 :*

L'engagement du personnel est-il conforme à ce qui a été prévu par la convention ?

Vincent FRANCOIS nous a quitté le 31 août ; nous sommes à la recherche d'un remplaçant.

Madame R. Sabariego (Chargée de recherche à l'ULg, financée par la Communauté Française) doit être ajoutée dans la liste des personnes impliquées dans la recherche (mais non financées par la convention).

# *Chercheur N° 1*

# *M. Vincent FRANCOIS, Ingénieur Civil*

Fonction dans le projet de recherche : Interfaces vers l'électromagnétisme (GetDP) Date d'engagement / désengagement : 01/10/2010 / 31/08/2011

**Tél.** : 04 366 37 37 **Fax** : 04 366 29 10 **e-mail** : v.francois@ulg.ac.be

Le tableau cumulatif ci-dessous résume l'engagement du personnel rémunéré à charge de la convention depuis le démarrage du projet.

Les **lignes grisées** concernent les données telles que définies dans la convention. Les **lignes blanches** concernent les données de la personne engagée. En cas de remplacement du personnel, ajoutez des lignes sous le poste concerné. *Exemple en Annexe 1.*

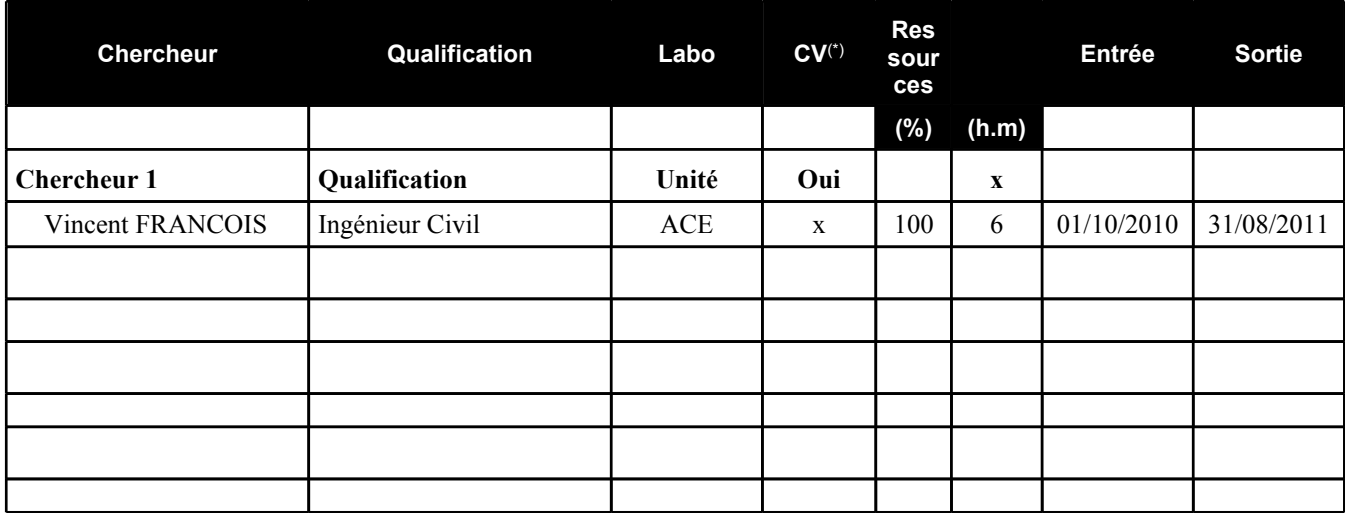

(\*) Le CV du chercheur a t-il été envoyé au gestionnaire technique de la DGTRE ?

# **II.2. Rapport d'activité du partenaire numéro 1**

#### *II.2.1 Calendrier prévu pour la réalisation des tâches qui vous ont été attribuées*

Mois 7 à 12: Tâches 2, 3 et 4 (Interface CAO/maillage, Interface physique / contraintes / pilotage, Interface post-traitement)

# *II.2.2. Tâches accomplies*

Tâche 2: Nous avons commencé à enrichir les interfaces CAO de Gmsh pour le nettoyage des modèles et la création d'entités.

Tâche 3: Une première version de l'interface abstraite vers les paramètres physiques via un modèle client/serveur a été réalisée. Cette première mouture est fonctionnelle (quoiqu'encore assez limitée), mais a déjà permis de raffiner la spécification établie lors de la Tâche 1. Les premiers tests de pilotage du code GetDP, via une interface graphique intégrée dans Gmsh, sont très prometteurs. L'état actuel des réflexions est disponible sur le wiki du projet, et le code de l'interface abstraite ONELAB a été intégré dans le repository SVN de GetDP et de Gmsh (onelab.h, onelabWindow.{cpp,h}).

Tâche 4: Nous avons intégré le format de post-processing MED3, permettant de lire les résultats produits par Code\_Aster. Cette tâche a été nettement plus complexes que prévue initialement. Les premiers retours de la commauté Code\_Aster sont très positifs.

Au vu des demandes de certains industriels (en particulier Alstom et JEMA Elec), nous avons également commencé à rédiger un canevas de documentation pour le client GetDP, sans attendre le début officiel de la Tâche 5. Cette documentation est également disponible sur le wiki.

Nous avons également continué à travailer sur une série de problèmes-tests cibles pour l'interface ONELAB/GetDP, en particulier axés sur la modélisation des pertes électromagnétiques dans des dispositifs industriels.

# *II.2.3. Quels sont les objectifs atteints et ceux qui ne le sont pas?*

Tous les objectifs ont été atteints.

# *II.2.4. Les objectifs et/ou échéances ont-ils été modifiés?*

Non.

# *II.2.5. Le programme de travail original a-t-il été suivi?*

Oui.

# *II.2.6. Difficultés rencontrées au point de vue scientifique et/ou de management*

Aucune difficulté particulière.

# *II.2.7. Liste des équipements scientifiques de pointe, financés par la convention et acquis depuis le début de la recherche (cumulatif)*

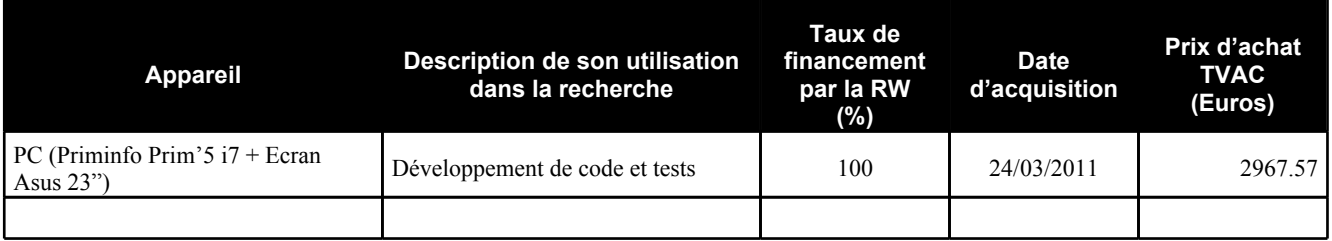

*Note: La facture relative à l'acquisition de cet équipement n'apparaît pas dans la première déclaration de créance pour des raisons techniques liées au système de comptabilité de l'ULg. Elle est reprise dans la deuxième déclaration de créance.*

# *II.2.8. Conclusions particulières du partenaire*

Le projet se déroule de manière très satisfaisante. Le climat de confiance qui règne entre les partenaires et les parrains industriels est de bonne augure pour le bon déroulement de la suite.

# *II.2.9. Prévisions du partenaire pour le prochain semestre ou la phase de valorisation*

Les prévisions sont conformes au planning initial.

# *II.2.10. Remerciement de tiers (assistance technique, soutien matériel et financier)*

Néant.

# *II.2.11. Liste des publications ou dépôt de brevets*

Y. Boubendir, X. Antoine and C. Geuzaine. A Quasi-Optimal Non-Overlapping Domain Decomposition Algorithm for the Helmholtz Equation. Journal of Computational Physics. Accepted for publication, 2011.

J.-F. Remacle, J. Lambrechts, B. Seny, E. Marchandise, A. Johnen and C. Geuzaine. Blossom-Quad: a non-uniform quadrilateral mesh generator using a minimum cost perfect matching algorithm. International Journal for Numerical Methods in Engineering. Accepted for publication, 2011.

V. François-Lavet, F. Henrotte, L. Stainier, L. Noels and C. Geuzaine. Vectorial Incremental Nonconservative Consistent Hysteresis model. Journal of Computational and Applied Mathematics. Submitted, 2011.

# *II.2.12. Liste des présentations ou formations relatives au projet*

Un workshop rassemblant les développeurs du logiciel Gmsh ( "First Gmsh Workshop") a eu lieu le 15 et 16 septembre à Braives. Il a rassemblé 35 personnes. Le projet ONELAB y a été présenté et de nouvelles idées ont été discutées.

# *II.2.13. Liste des missions en Belgique relatives au projet*

Néant (outre les différents déplacements à l'UCL pour les réunion techniques).

# **II.3. Rapport de mission à l'étranger**

Néant.

# **II.1. Identification du Partenaire numéro 2**

# *II.1.1 Coordonnées du partenaire numéro 2:*

*Jean-François REMACLE, Professeur* Institute of Mechanics, Materials and Civil Engineering (iMMC) UCL - Bâtiment Euler - Av. G. Lemaître 4-6 B-1348 Louvain-la-Neuve **Tél.** : 010-472352 **Fax** : 010-472350 **e-mail** : Jean-Francois.Remacle@uclouvain.be

# *II.1.2 Chercheurs et Techniciens engagés par le partenaire numéro 1 :*

L'engagement du personnel est-il conforme à ce qui a été prévu par la convention ? O/N Si non, en décrire les raisons.

#### *Chercheur N° 1*

#### *M. François HENROTTE, Docteur en Sciences Appliquées, Ingénieur Civil*

Fonction dans le projet de recherche : Aspects théoriques et définition d'une structure de données communes pour la gestion de simulation en physique multiple. Implémentation du kernel ONELAB. Élaboration et développement des cas d'application et des templates correspondants.

Date d'engagement : 1er février 2011 **Tél.** : 010-47.80.56 **Fax** : 010-47 2350 **e-mail** : francois.henrotte@uclouvain.be

# *Chercheur N° 2*

#### *M. Dieu Linh QUAN, Ingénieur Civil*

Fonction dans le projet de recherche : intégration d'un solveur open-source en mécanique des fluides et réalisation de simulations numériques fluides-thermique. Date d'engagement: 15 mai 2011

**Tél.** : 010/47.23.53 **Fax** : 010-47 2350 **e-mail** : dieulinh.quan@gmail.com

Le tableau cumulatif ci-dessous résume l'engagement du personnel rémunéré à charge de la convention depuis le démarrage du projet.

Les **lignes grisées** concernent les données telles que définies dans la convention. Les **lignes blanches** concernent les données de la personne engagée. En cas de remplacement du personnel, ajoutez des lignes sous le poste concerné. *Exemple en Annexe 1.*

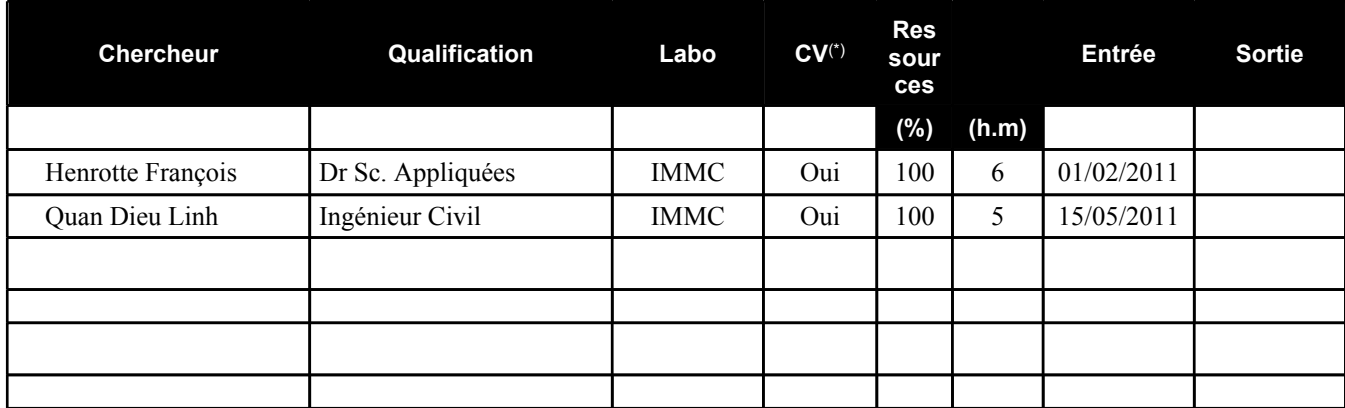

(\*) Le CV du chercheur a t-il été envoyé au gestionnaire technique de la DGTRE ?

# **II.2. Rapport d'activité du partenaire numéro 2**

# *II.2.1 Calendrier prévu pour la réalisation des tâches qui vous ont été attribuées*

Mois 7 à 12: Tâches 2, 3 et 4 (Interface CAO/maillage, Interface physique / contraintes / pilotage, Interface post-traitement)

# *II.2.2. Tâches accomplies*

Un prototype de plateforme ONELAB programmé en C++ est disponible. Avec ce prototype, les modalités de la communication entre le noyau ONELAB (serveur) et les différents logiciels de simulation clients peuvent désormais être analysées concrètement.

La communication client-serveur par sockets a été implémentée et rendue utilisable dans le contexte de métamodèles C++ sans limitation de complexité. Plusieurs cas-test représentatifs ont été réalisés avec différent niveaux et modes d'interaction client/serveur (clients encapsulés ou interfacés).

Des outils de post-processing et de traitement de données de bases ont été implémentés permettant le traitement direct des résultats de simulation à l'intérieur du métamodèle ainsi que la rétroaction, lorsque cela est nécessaire, des résultats du calcul sur les données d'entrée.

Une syntaxe d'interfaçage générique (valable pour tous type de solveur clients) a été développée et implémentée. Elle a été validée dans le cas du logiciel multi-physique **ELMER** 

# *II.2.3. Quels sont les objectifs atteints et ceux qui ne le sont pas?*

Le projet progresse conformément au planning.

# *II.2.4. Les objectifs et/ou échéances ont-ils été modifiés?*

Non.

# *II.2.5. Le programme de travail original a-t-il été suivi?*

Oui

# *II.2.6. Difficultés rencontrées au point de vue scientifique et/ou de management*

Pas de difficulté rencontrée à ce stade.

# *II.2.7. Liste des équipements scientifiques de pointe, financés par la convention et acquis depuis le début de la recherche (cumulatif)*

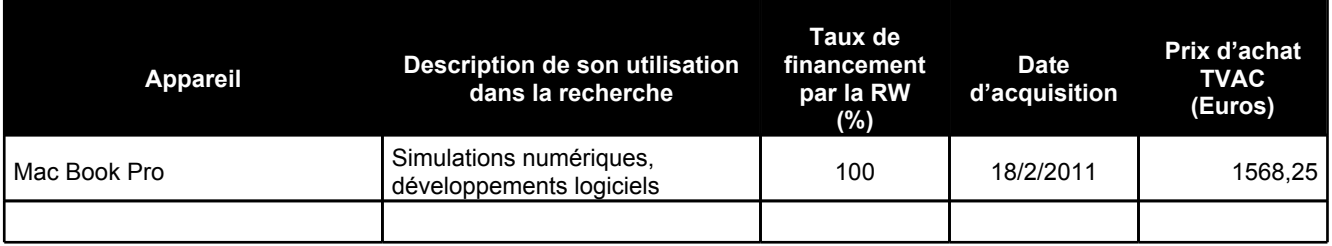

# *II.2.8. Conclusions particulières du partenaire*

Les développements sont conformes au planning. L'interaction entre les partenaires est constructive et l'intérêt manifesté par le partenaire industriel est un gage de la pertinence de la recherche menée en commun.

# *II.2.9. Prévisions du partenaire pour le prochain semestre ou la phase de valorisation*

Dans le courant du prochain semestre, l'interface ONELAB sera étendue aux clients distants. L'interface avec OpenFOAM sera validée sur un cas d'application industriel fourni par le partenaire GDTech.

L'interface ONELAB actuelle (Elmer, GetDP) sera également mise à disposition d'un groupe d'étudiants en version beta à fin de validation et d'obtenir un retour quant à la facilité d'utilisation et les caractéristiques à améliorer.

Les aspects de "couche experte" (base de donnée de simulation de type sqlite) seront amenés à un niveau opérationnel afin de permettre les test et l'évaluation.

# *II.2.10. Remerciement de tiers (assistance technique, soutien matériel et financier)*

Néant

# *II.2.11. Liste des publications ou dépôt de brevets*

J.-F. Remacle, J. Lambrechts, B. Seny, E. Marchandise, A. Johnen and C. Geuzaine. Blossom-Quad: a non-uniform quadrilateral mesh generator using a minimum cost perfect matching algorithm. International Journal for Numerical Methods in Engineering. Accepted for publication, 2011.

V. François-Lavet, F. Henrotte, L. Stainier, L. Noels and C. Geuzaine. Vectorial Incremental Nonconservative Consistent Hysteresis model. Journal of Computational and Applied Mathematics. Submitted, 2011.

# *II.2.12. Liste des présentations ou formations relatives au projet*

Un workshop rassemblant les développeurs du logiciel Gmsh ( "First Gmsh Workshop") a eu lieu le 15 et 16 septembre à Braives. Il a rassemblé 35 personnes. Le projet ONELAB y a été présenté et de nouvelles idées ont été discutées.

# *II.2.13. Liste des missions en Belgique relatives au projet*

**II.2.13.a.**

Néant

# **II.3. Rapport de mission à l'étranger**

Néant